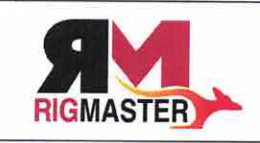

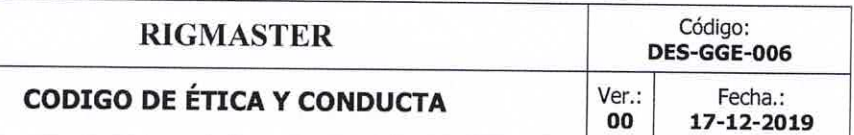

petroleros, mineros, energéticos y las diversas actividades económicas en Bolivia, con alcance internacional.

Copia No Copia Rouga